# リリース4: カテゴリ編集機能の実装—その1

#### 市東 亘

#### 平成 30 年 1 月 9 日

## 1 **概観**

## **目 次**

<span id="page-0-0"></span>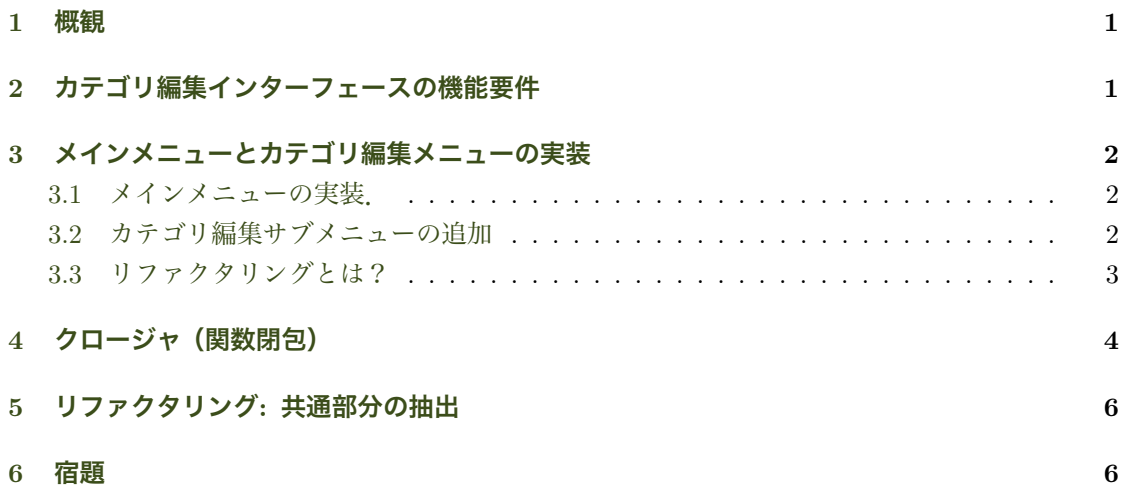

## 2 **[カ](#page-5-0)テゴリ編集インターフェースの機能要件**

#### **必要な機能**

- <span id="page-0-1"></span>*•* カテゴリの追加
- *•* カテゴリの更新
- *•* カテゴリの削除

#### **外部仕様**

- (1) メインメニューから「カテゴリの編集」を選択すると,サブメニューとしてカテゴリ編集メ ニューが表示される.
	- (a) カテゴリの追加 カテゴリの一覧が表示され,新規追加カテゴリの入力プロンプトが表示される.
- (b) カテゴリの更新 カテゴリ一覧から番号を指定して更新するカテゴリを選ぶと,更新用の入力プロンプト が表示される.
- (c) カテゴリの削除 カテゴリ一覧から番号を指定して更新するカテゴリを選ぶと,確認用のメッセージが表 示され,Yes を選択すると削除される.親カテゴリを削除する場合はその下に連なる子 カテゴリも削除されるので確認を取るようにする.

## <span id="page-1-0"></span>3 **メインメニューとカテゴリ編集メニューの実装**

#### <span id="page-1-1"></span>3.1 **メインメニューの実装.**

まず,メインメニューとして「新規カード」と「カテゴリの編集」を以下のように作成する.変 更箇所は以下のとおり.

- *•* 前回は doTask1 という名前だったが,機能が分かりやすいように,変数名も変更する.
- *•* 各メニューのタイトルのスロット名を title から menu.title に変更.それに合わせて, run.app() 内部でメニュータイトルを抜き出すコードも x\$menu.title に変更.
- 前回タスクを登録した箇所はメニューの登録に変わり, 変数名も tasks から menus に変更.

```
# 新規カード(メインメニュー項目)
add.card.menu <- list(menu.title="新規カード",
                   fn=function() {
                       cat ("\n\n 処理: 新規カード作成中.....\n\n")
                   })
# カテゴリ編集(メインメニュー項目)
category.menus <- list(menu.title="カテゴリの編集",
                    fn=function() {
                       cat ("\n\n 処理: カテゴリの編集.....\n\n")
                    \rightarrow)
# アプリ起動関数
run.app <- function() {
   # メニューを登録
   menus <- list(add.card.menu, category.menus)
   # メインメニューの title だけ抜き出す.
   menu.items <- sapply(menus, function(x){ x$menu.title })
   while(TRUE) {
       choice <- menu(menu.items)
       if (choice == 0)
          return()
      menus[[choice]]$fn()
   }
}
```
### 3.2 **カテゴリ編集サブメニューの追加**

**•** 「カテゴリの編集」を選んだら, さらにサブメニューを表示したい.  **= > アプリ起動関数内のメニュー表示と同じ!** 

```
# カテゴリ編集(サブメニュー項目)
add.category.menu <- list(menu.title="カテゴリの追加",
                       fn=function() {
                          cat ("\n\n 処理: カテゴリの追加中.....\n\n")
                       \lambda)
edit.category.menu <- list(menu.title="カテゴリの更新",
                       fn=function() {
                           cat ("\n\n 処理: カテゴリの更新中.....\n\n")
                        })
delete.category.menu <- list(menu.title="カテゴリの削除",
                       fn=function() {
                            cat ("\n\n 処理: カテゴリの削除中.....\n\n")
                        })
# カテゴリ編集(メインメニュー項目)
category.menus <- list(menu.title="カテゴリの編集",
                    fn=function() {
                        menus <- list(add.category.menu,
                                     edit.category.menu,
                                    delete.category.menu)
                        menu.items <- sapply(menus, function(x)x$menu.title)
                        while(TRUE) {
                           choice <- menu(menu.items)
                           if (choice == 0)
                               return()
                           menus[[choice]]$fn()
                        }
                     })
```
category.menus\$fn と run.app()内のコードが重複している! =*⇒* Don't Repeat Youself! (DRY principle)

## <span id="page-2-0"></span>3.3 **リファクタリングとは?**

まずはコードを書き,そのあと,より良いコードに改善していく書き換え作業を「リファクタリ ング(refactoring)」と呼ぶ. ここでは重複している部分を抽出する.

#### **考察**

- *•* 共通部分は何か?  $\implies$  run.app() と category.menus\$fn() 関数のロジック.
- *•* 異なる部分は? **⇒ 登録するメニュー項目 (menus)**

```
# 異なる部分を引数にして外部から与える
show.menus <- function(menus) {
   menu.items <- sapply(menus, function(x)x$menu.title)
   while(TRUE) {
      choice <- menu(menu.items)
      if (choice == 0)return()
      menus[[choice]]$fn()
   }
}
# カテゴリ編集(メインメニュー項目)
category.menus <- list(menu.title="カテゴリの編集",
```

```
fn=show.menus) # 関数を代入
```

```
# アプリ起動関数
run.app <- show.menus # 関数を代入
```
run.app(list(add.card.menu, category.menus))

**上のコード内で show.menus() 関数を, データのように扱っている. =⇒ 第1級関数オブジェク** ト!

**考察.**上のコードはうまく動くか?(実行せずに問題点を見つけられるか?)

- show.menus()にはメニュー項目を引数として与えなければならない!
- *•* いつ与える? 実行時 or 代入時? どちらもうまくいかない!やってみよ.

## <span id="page-3-0"></span>4 **クロージャ(関数閉包)**

クロージャ (Closure) は, 関数内で使う変数を, 実行時に引数として与えるのではなく, 関数定義時に 関数に組み込むテクニック.

```
> # 「関数」を返す関数を定義
> closure <- function() {
    outer.var <- "外側の関数のローカル変数"
     + # closure は以下の関数を返す
    function () {
       inner.var <- "インナー関数のローカル変数"
        cat("inner-var =", inner-var, "\\n")cat("outer.var =", outer.var, "\n") # outer.var にアクセス
+ }
+ }
> test.function <- closure() # (1) インナー関数を取り出し test.function に代入
> test.function() # (2) インナー関数を起動
inner.var = インナー関数のローカル変数
outer.var = 外側の関数のローカル変数
```
- (1) で closure() を実行し終えると, closure() 関数のローカル変数である outer.var は もう役目を終えている.
- それにも関わらず(2)でclosure()関数のスコープ外からインナー関数を起動しても outer.var の値にアクセスできている!
- 関数を定義した時に,あたかも outer.var をインナー関数に閉じ込めてしまった様だ. **⇒→ 関数閉包 (クロージャ)**
- *•* 閉じ込めた変数のスコープを抜けても,変数は生き続ける? **⇒→ オブジェクトは他から参照されている限り生き続ける。 ⇒**→ 全てのオブジェクトは誰からも参照されなくなるとガーベッジコレクトされ, 占有して いるメモリが解放される.
- *•* なぜ外側の変数にアクセスできる?  $\implies$  **関数の外側の environment は親 environment だからアクセスできる.**

● closure() 関数は, 「関数」を返す関数. = **高階関数**!

outer.var を変更すれば,インナー関数に引数を渡さずに異なる値を渡すことができる!

```
> # 「関数」を返す関数に引数を用意
> closure <- function(x) {
+ outer.var <- x # 引数を outer.var に設定
+ # closure は以下の関数を返す
    function () {
       inner.var <- "インナー関数のローカル変数"
+ cat("inner.var =", inner.var, "\n")
+ cat("outer.var =", outer.var, "\n") # outer.var にアクセス
+ }
+ }
> test1 <- closure("1 回目に作成") # インナー関数を取り出し.
> test2 <- closure("2 回目に作成") # インナー関数を取り出し.
> test1()
inner.var = インナー関数のローカル変数
outer.var = 1 回目に作成
> test2()inner.var = インナー関数のローカル変数
outer.var = 2 回目に作成
```
インナー関数の振る舞いを変えることに成功!

#### **外側の関数の「引数」すらも閉じ込められる!**

 $outer.var = 2$  回目引数

```
> # 引数 x をクロージャに閉じ込める
> closure \le- function(x) {
+ function () {
       inner.var <- "インナー関数のローカル変数"
+ cat("inner.var =", inner.var, "\n")
+ cat("outer.var =", x, "\n") # <-- 引数を直接参照 !
+ }
+ }
> test1 <- closure("1 回目引数") # インナー関数を取り出し.
> test2 <- closure("2 回目引数") # インナー関数を取り出し.
> test1()
inner.var = インナー関数のローカル変数
outer.var = 1 回目引数
> test2()
inner.var = インナー関数のローカル変数
```
## 5 **リファクタリング**: **共通部分の抽出**

高階関数(関数を返す関数)とクロージャを用いて,メニュー表示に関する共通部分を抽出する リファクタリングを行う.

```
## 共通部分を抽出
# 「メニューを表示する関数」を返す高階関数を定義
make.menu.func <- function(menus) {
   # 引数 menus をクロージャにして渡す
   function () \{menu.items <- sapply(menus, function(x)x$menu.title)
       while(TRUE) {
          choice <- menu(menu.items)
          if (choice == 0)
             return()
          menus[[choice]]$fn()
       }
   }
}
# カテゴリ編集(メインメニュー項目)
category.menus <- list(menu.title="カテゴリの編集",
                    fn=make.menu.func(
                        list(add.category.menu,
                            edit.category.menu,
                            delete.category.menu)))
# アプリ起動関数
run.app <- make.menu.func(list(add.card.menu, category.menus))
```
重複がなくなりすっきりした! =*⇒* 重複箇所を 1 箇所にまとめれば,将来の変更や修正も箇所で済む.

### <span id="page-5-0"></span>6 **宿題**

次回以降で必要になる make.category.list() 関数を flashcard.R に追加し、コードを読み解 いてくる.ヒント: 内部の get.children() 関数は再帰処理をしています.

```
# カテゴリ一覧表示用リスト生成関数
    cat.db を親子関係順にソート & 字下げ調整済みカテゴリ名をベクトル化
    # 結果はリスト(data と names)にして返す.
make.category.list <- function (cat.db) {
   get.children <- function(id, depth) {
       data <- cat.db[cat.db$ID==id, ]
       # カテゴリ名の前に字下げ用の空白を depth 分だけ挿入
      names <- paste(paste(rep(" ", depth), collapse="", sep=""),
                   data$カテゴリ名, sep="")
       for (i in which(cat.db$親カテゴリ==id)) {
          children <- get.children(cat.db[i, "ID"], depth+1)
          data <- rbind(data, children$data)
          names <- c(names, children$names)
       }
       list(data=data, names=names)
   }
   df <- NULL # 親子関係ソート済み category のデータフレーム格納用
   nm <- NULL # 字下げしたカテゴリ名格納用ベクトル
   for (i in which(cat.db$親カテゴリ == 0)) {
      res <- get.children(cat.db[i, "ID"], 0)
      df <- rbind(df, res$data)
```

```
nm <- c(nm, res$names)
   }
   list(data=df, names=nm)
}
```
タイプミスがなければ,以下の実行結果を得られる.ただし,create.category.db()とadd.category() の定義は事前に読み込んでおくこと.下のコードは動作確認用なのでファイルに保存したければ, flashcard-test.R の方に記述すること.

```
# 動作確認用カテゴリデータベースを作成
get.id <- function (cat.db, name) {
    cat.db[cat.db$カテゴリ名 == name, "ID"]
\lambdacat.db <- create.category.db()
cat.db <- add.category(cat.db, "英単語", 0)$db
cat.db <- add.category(cat.db, "授業", 0)$db
cat.db <- add.category(cat.db, "期末テスト", get.id(cat.db, "英単語"))$db
cat.db <- add.category(cat.db, "英会話", get.id(cat.db, "授業"))$db
cat.db <- add.category(cat.db, "基礎", get.id(cat.db, "英会話"))$db
cat.db <- add.category(cat.db, "ゼミ", get.id(cat.db, "授業"))$db
cat.db <- add.category(cat.db, "2 年", get.id(cat.db, "ゼミ"))$db
cat.db <- add.category(cat.db, "3 年", get.id(cat.db, "ゼミ"))$db
cat.db <- add.category(cat.db, "4 年", get.id(cat.db, "ゼミ"))$db
cat.db <- add.category(cat.db, "外書講読", get.id(cat.db, "2 年"))$db
cat.db <- add.category(cat.db, "専門書", get.id(cat.db, "4 年"))$db
cat.db <- add.category(cat.db, "卒論", get.id(cat.db, "4 年"))$db
# 動作確認
make.category.list(cat.db)
## $data
             ID カテゴリ名 親カテゴリ
## 1 1515501725 英単語 0
## 3 1515501726 期末テスト 1515501725
## 2 1515501726 授業 0
                    英会話 1515501726
## 5 1515501725 基礎 1515501726<br>## 6 1515501725 ゼミ 1515501726
                    <sub>……。</sup><br>ゼミ 1515501726<br>2年 1515501725</sub>
## 7 1515501726 2 年 1515501725
## 10 1515501725 外書講読 1515501726
## 8 1515501726 3 年 1515501725
## 9 1515501725 4 年 1515501725
## 11 1515501726 専門書 1515501725
                  ## 12 1515501725 卒論 1515501725
##
## $names
## [1] "英単語"      " 期末テスト" "授業"<br>## [4] " 英会話"     "   基礎"    " ゼミ"
## [4] " 英会話" "   基礎"    "   ゼミ"<br>## [7] "   2 年"    "     外書講読" "   3 年"
             2年" "外書講読" 3年"<br>4年" " 東門書" " 卒論"
\# \# \lceil 10] \|cat(make.category.list(cat.db)$names, sep="\n")
## 英単語
##   期末テスト
## 授業
     英会話
## 基礎<br>## ゼミ
     ##   ゼミ
## 2 年
##       外書講読
        3年
```

```
## 4年<br>## <sup>4年</sup>
```
## 専門書 ## 卒論